## Free Download

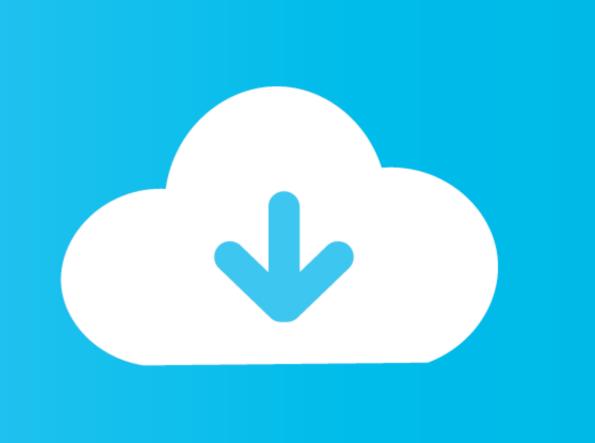

Using W715 As Modem For Mac

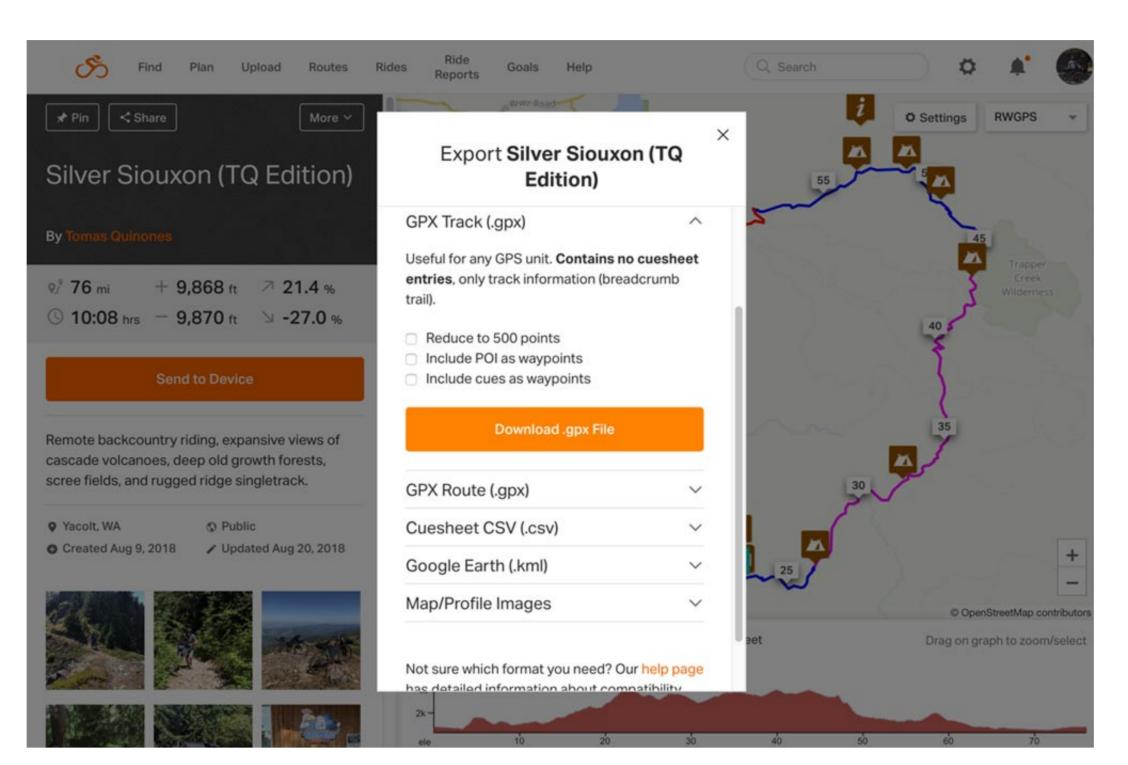

<u>Using W715 As Modem For Mac</u>

Free Download

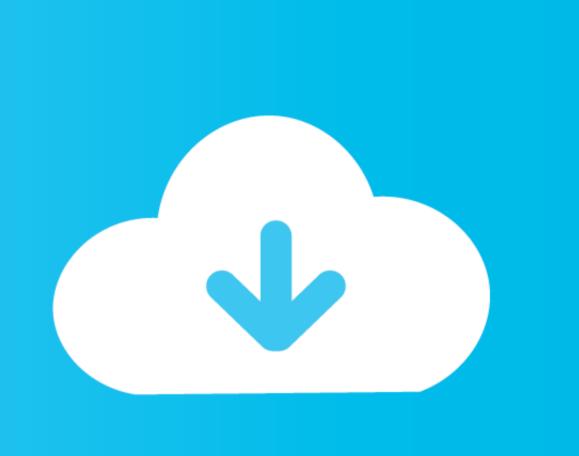

Apple can make no representations concerning third-party website precision or dependability.. Info about items not manufactured by Apple company, or 3rd party websites not really managed or tested by Apple company, is provided without suggestion or recommendation.. Apple assumes no responsibility with regard to the selection, performance, or use of third-party websites or items.

.......

using modem router as modem only, using modem as router, using modem as wifi extender, using modem as switch, using modem as switch, usin

using modem router as modem only

using modem

e10c415e6f